### *Ładowanie akumulatora*

Podłącz wyłączone urządzenie do portu USB komputera lub ładowarki. Nie stosować szybkich ładowarek (QuickCharge, Fast charge itp.). Zaleca się używanie ładowarek o maksymalnym prądzie 1 A przy 5 V. Podczas ładowania miga czerwony LED. Gdy akumulator urządzenia będzie w pełni naładowany, zaświeci się na stałe.

### *Nagrywanie standardowe / włączenie*

Odłączyć słuchawki / kabel USB. W celu rozpoczęcia nagrywania należy włączyć urządzenie przytrzymując wciśnięty przycisk zasilania (nos) na ok 2 s. Zapis rozpocznie się. Urządzenie tworzy nowy plik co 4 h i pracuje ok. 12 h na pełnym ładowaniu.

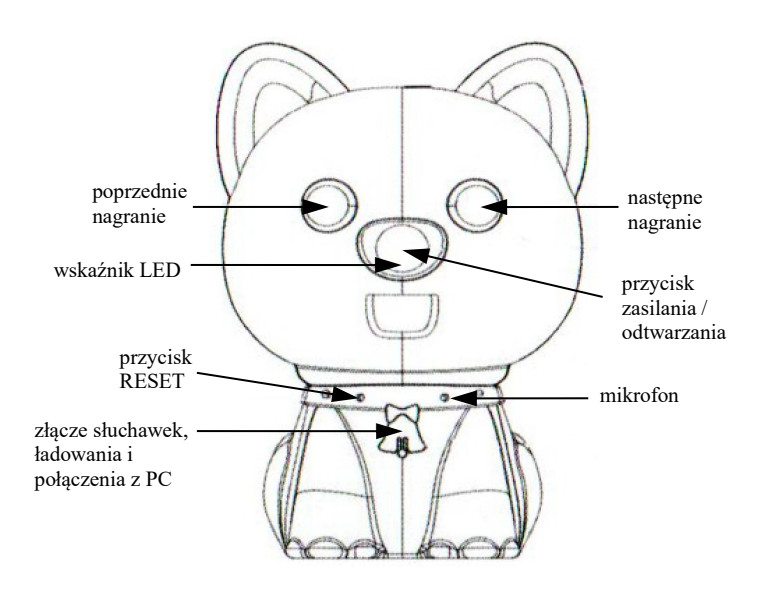

#### *Nagrywanie z detekcją*

W celu rozpoczęcia nagrywania z detekcją należy uruchomić nagrywanie standardowe i zaraz potem nacisnąć przyciski przełączania nagrań (oczy) na raz. Wskaźnik mignie 3 razy. Urządzenie przejdzie w tryb czuwania, a po wykryciu głosu dyktafon zacznie zapis. Funkcję tą trzeba uruchamiać przy każdym włączeniu urządzenia.

### *Odtwarzanie nagrań*

Nagrania można odtworzyć poprzez podłączenie urządzenia do komputera za pomocą kabla USB lub podłączając słuchawki.

Po podłączeniu słuchawek gdy urządzenie jest wyłączone i włączeniu urządzenia przechodzi ono w tryb odtwarzania nagrań. Klikając przycisk zasilania (nos) pauzujemy / ponownie odtwarzamy plik. Szybkie drugie naciśnięcie przełącza pomiędzy odtwarzaniem nagrań i muzyki. Przyciski oczy przełączają nagrania, a ich dłuższe przyciśnięcie przewija nagranie w przód / tył. Z kolei ich dłuższe przyciśnięcie w momencie gdy nagranie jest zapauzowane zmienia głośność odtwarzania.

Gdy słuchawki zostaną podłączone podczas zapisu, automatycznie zostanie on zatrzymany i rozpocznie się odtwarzanie bieżącego nagrania. Po odłączeniu słuchawek zapis rozpocznie się automatycznie.

Odtwarzanie za pomocą komputera odbywa się po podłączeniu wyłączonego urządzenia do komputera kablem USB. Pojawi się ono jako dodatkowy dysk. Wszystkie nagrania są w postaci plików i można je odtworzyć dowolnym programem do odtwarzania dźwięku.

# *Ustawienia*

Urządzenie pozwala ustawić datę i czas. Wykonuje się to poprzez uruchomienie na komputerze programu sync.exe w głównym folderze dyktafonu. To zsynchronizuje datę i czas z tymi ustawionymi na komputerze.

# *Odłączanie od komputera*

Odłączanie powinno odbywać się wyłącznie poprzez "Bezpieczne usuwanie sprzętu" – ikonka w prawym dolnym rogu ekranu.

# *Uwagi*

Urządzenie może zapisywać podłączone do zasilania (najpierw podłączamy, potem uruchamiamy zapis, niebieska dioda miga 3 razy i nagrywanie się zaczyna).

Gdy akumulator jest bliski rozładowaniu nastąpi zapis nagrywanego pliku.

Gdy pamięć jest bliska zapełnienia, nastąpi zapis pliku, po czym nagranie zostanie zakończone.

Przed rozpoczęciem nagrywania należy zwrócić uwagę na gumową obrożę i ustawić ją tak, aby nie zasłaniała mikrofonu.